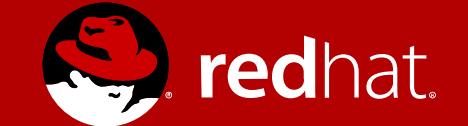

#### Using NVDIMM under KVM

Applications of persistent memory in virtualization

Stefan Hajnoczi <stefanha@redhat.com> FOSDEM 2017

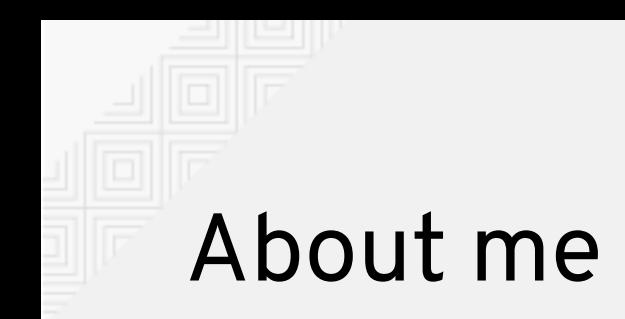

QEMU contributor since 2010 Focus on storage, tracing, performance Work in Red Hat's virtualization team

Reviewer of NVDIMM emulation patches in QEMU

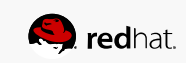

# NVDIMM-N hardware

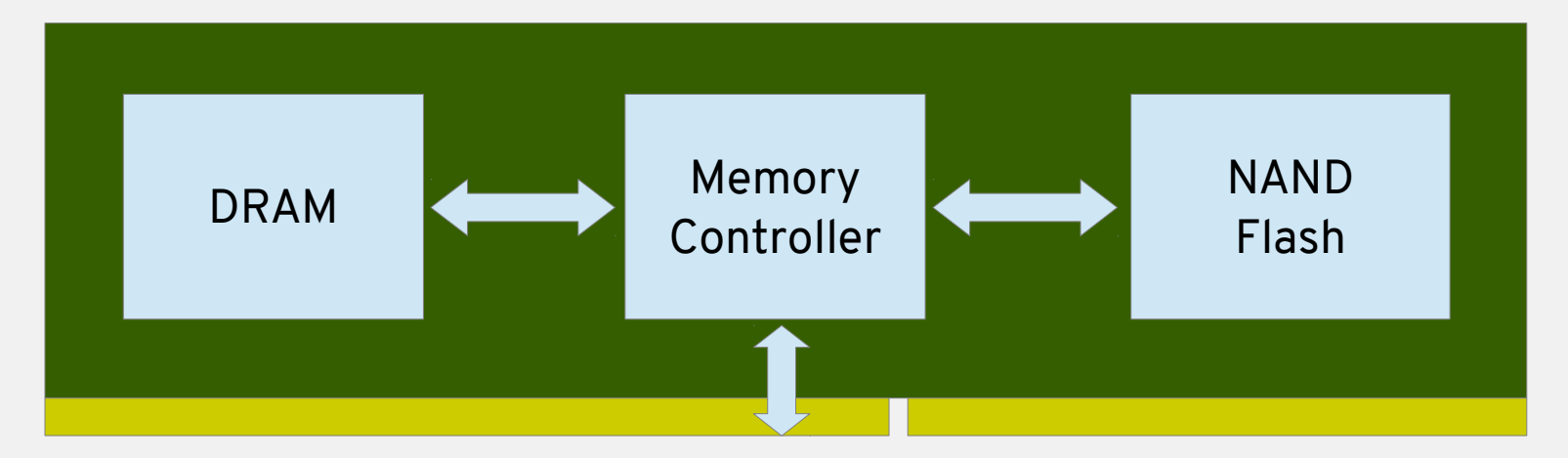

It's DDR4 RAM with one key feature:

Saves data to flash in event of power failure

Details in JEDEC JESD245 & JESD248 standards

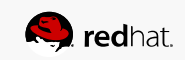

#### Not to be confused with NVMe

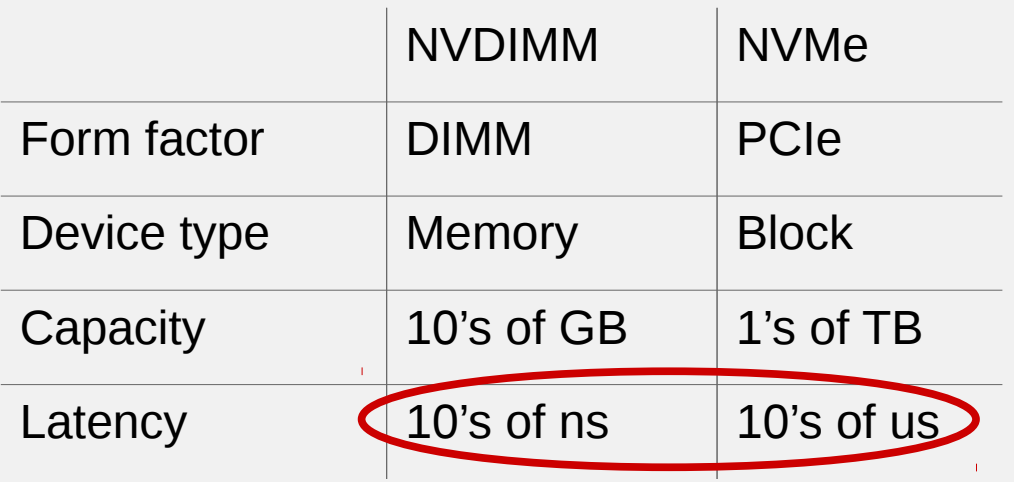

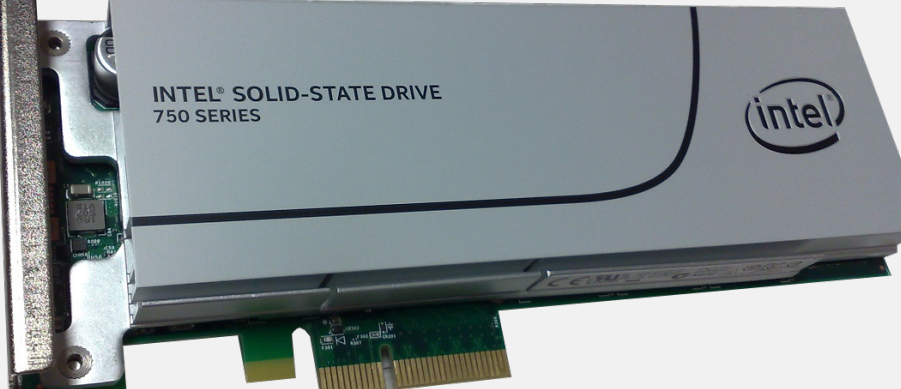

Both are non-volatile but otherwise totally different device types

CC BY-SA 4.0, Dsimic via Wikimedia Commons

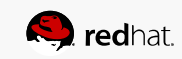

## Use cases for NVDIMM

Really fast writes particularly interesting for:

**In-memory databases** – get persistence for free\*!

**Databases** – transaction logs

**File & storage systems** – frequently updated metadata

\* need to follow programming model (explained later)

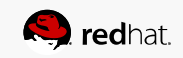

#### Managing data on NVDIMMs

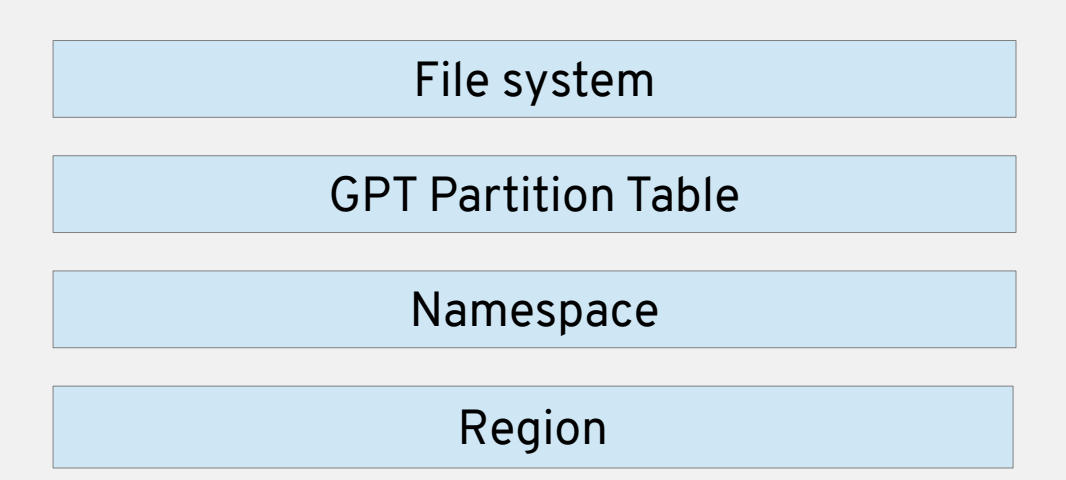

Multiple NVDIMMs can be interleaved in a *region* Regions are carved up into *namespaces* Standard GPT/file system/etc stack inside namespaces

#### **Data is identified by filename or device path**

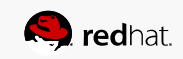

## Bypassing the I/O stack

I/O bypasses kernel when accessing mmap of pmem via *DAX* device

Linux kernel has DAX support

DAX means page cache is bypassed

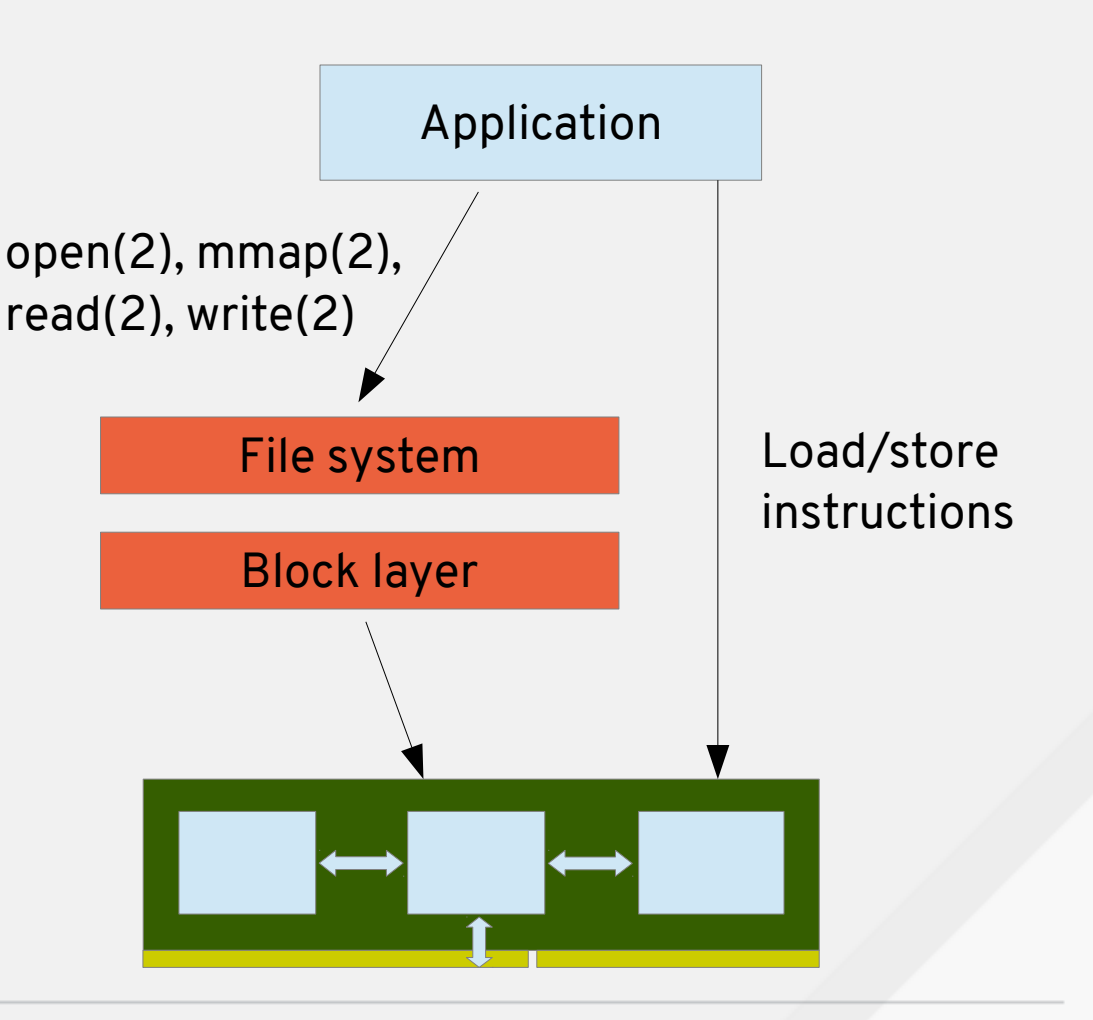

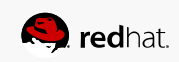

## Programming model

#### Modes of operation:

1) Persistent memory – byte-addressable

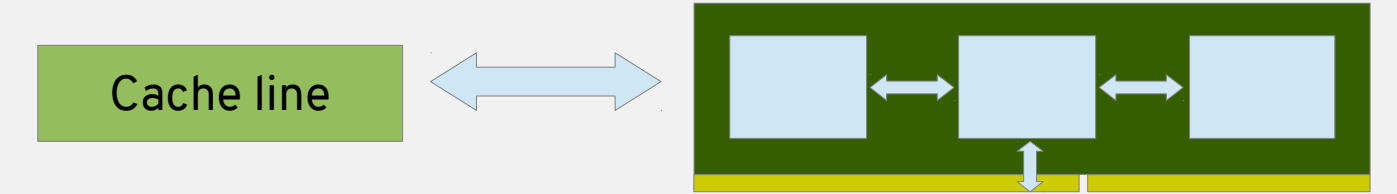

2)Block window – block I/O

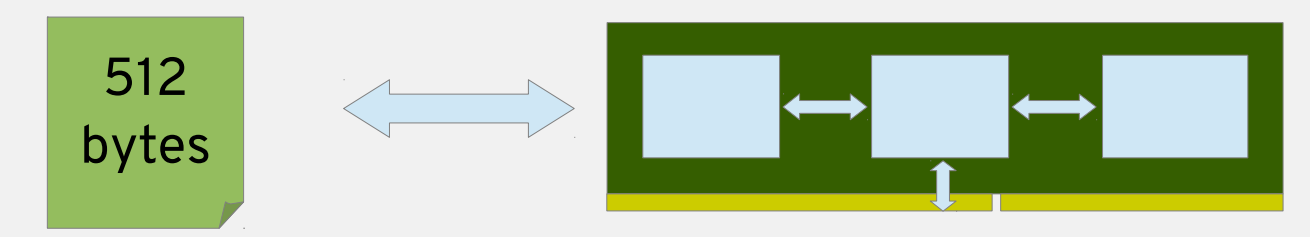

Described in pmem.io specifications

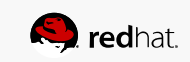

#### Persistent memory mode

**Load** – use regular load instructions **Store** – flush cache line after store or use non-temporal store

**Error handling** – Machine Check Exception on read but hard to handle in applications

**Robustness** – Map only data you need to protect against stray writes or use Memory Protection Keys

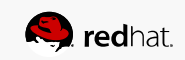

## Block window mode

Block device semantics:

- Sector-based I/O
- Immediate error notification
- Data not exposed to stray memory writes But:
	- No DAX, traditional read(2)/write(2) only
- Hard to virtualize efficiently, not yet implemented in QEMU

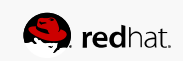

## ndctl utility and NVM Library

ndctl utility manages NVDIMMs, regions, and namespaces

<https://github.com/pmem/ndctl>

NVM Library APIs offer:

- Low-level access to pmem
- Higher-level data structures and memory allocators

<http://pmem.io/nvml/>

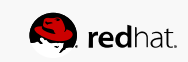

## NVDIMM pass-through in QEMU

Pass-through of entire namespace (files too in the future) Label area is emulated, guest cannot alter host label area Guest directly accesses host pmem – no vmexits!

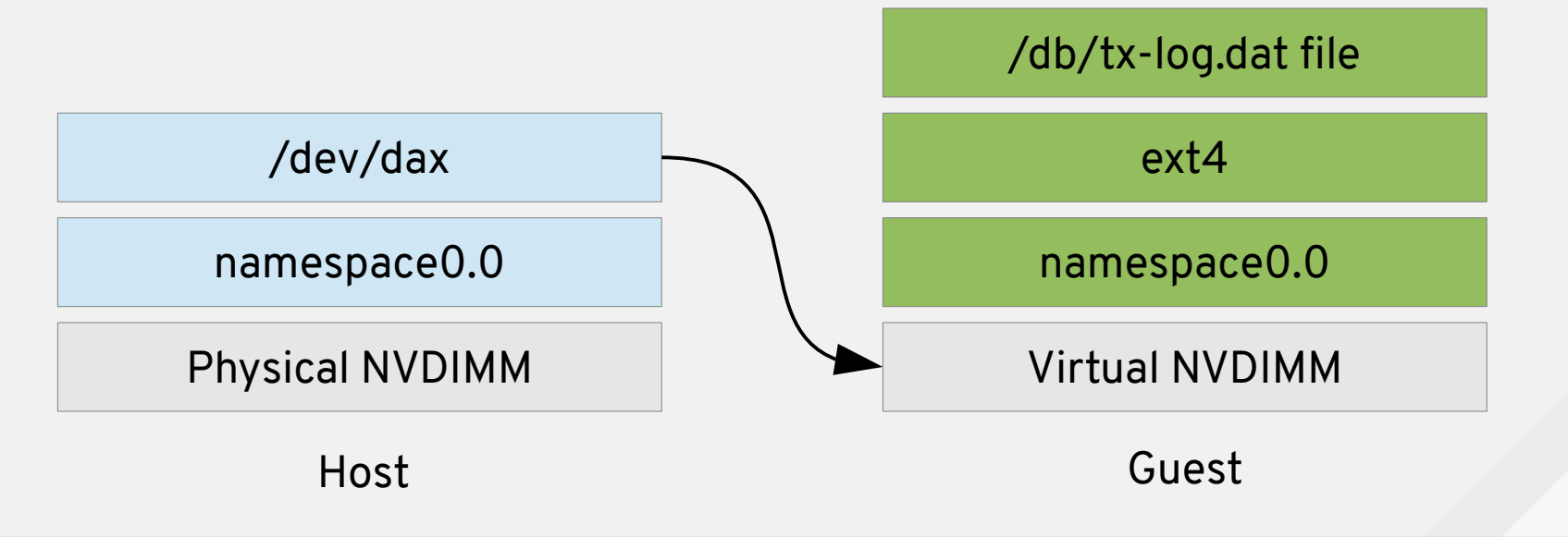

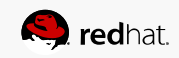

## Fake NVDIMM in QEMU

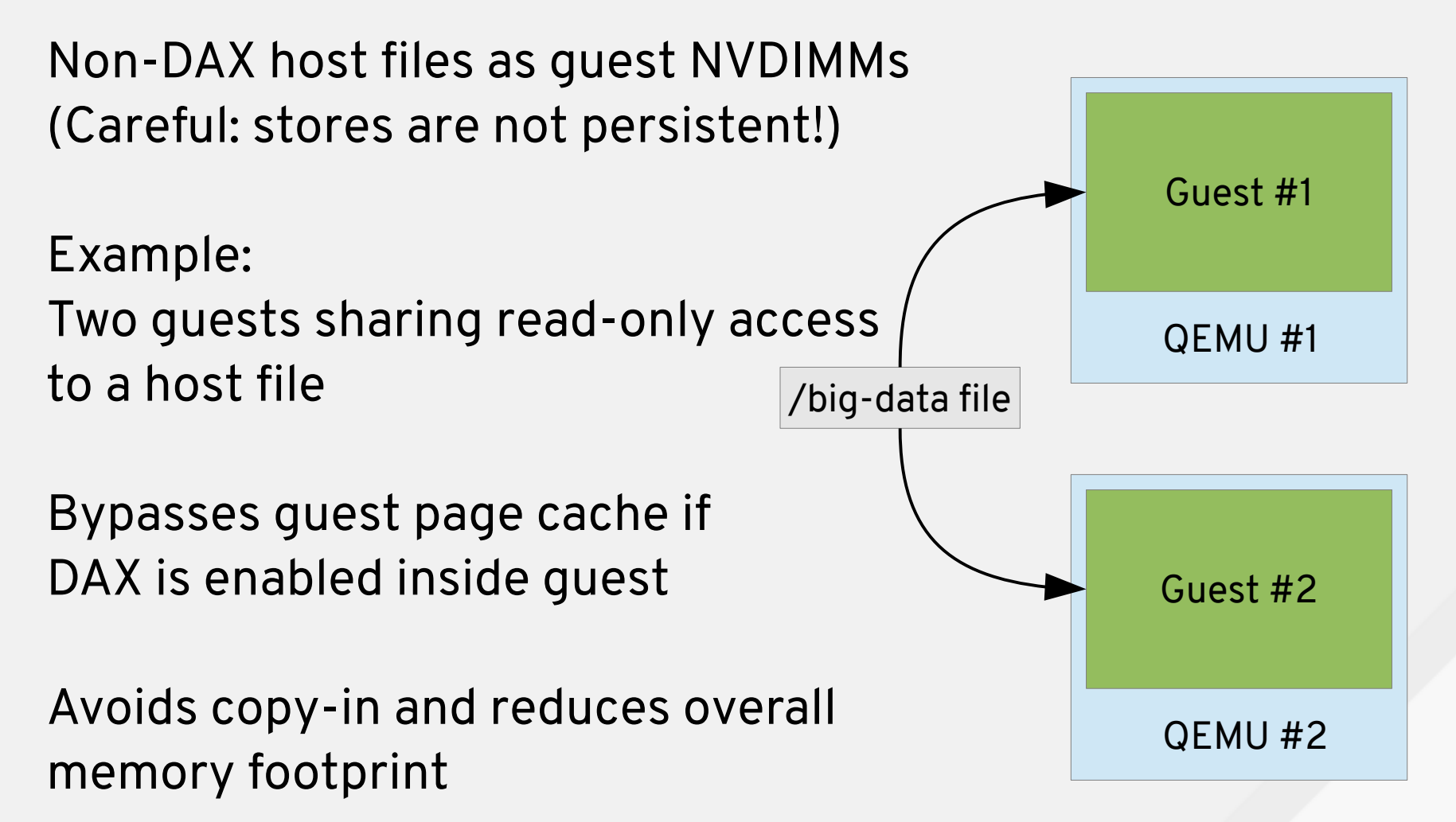

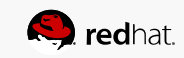

#### Future QEMU use cases

QEMU maintains frequently updated metadata:

- Allocation maps and refcounts in disk image files
- Dirty bitmap for incremental disk backup

NVDIMM could be used to speed up these features

Requires extensions to disk image formats to split frequently used metadata into separate DAX file

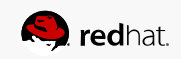

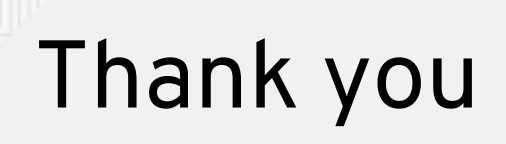

Application developers → NVM Library: <http://pmem.io/nvml/>

High-level overview → SNIA NVM Programming Model (NPM) 1.1

<https://goo.gl/d4YHPl>

Low-level details → NVDIMM specifications: <http://pmem.io/documents/>

 $QEMU$  command-line syntax  $\rightarrow$  docs/nvdimm.txt

Status February 2017:

Linux 4.1+ CEMU 2.6+ libvirt

My blog → <http://blog.vmsplice.net/> IRC → stefanha on Freenode & OFTC

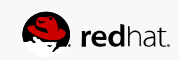

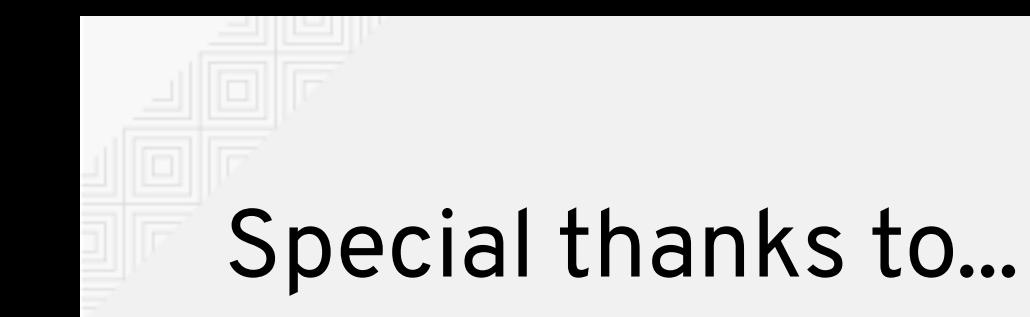

#### Haozhong Zhang

#### Ross Zwisler

#### Guangrong Xiao

#### Dan Williams

#### Jeff Moyer

...for feedback and discussion

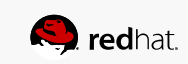

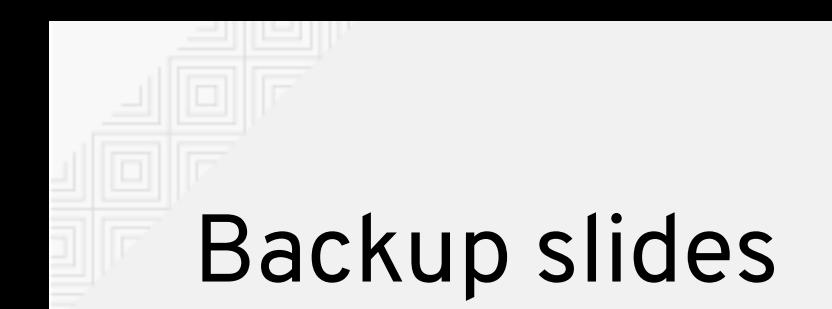

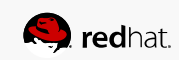

### Persistence domains

A regular store instruction is not enough to make data persistent!

Data must reach hardwaredependent "*persistence domain*"

On Intel that means CLFLUSHOPT + SFENCE on platforms with ADR feature

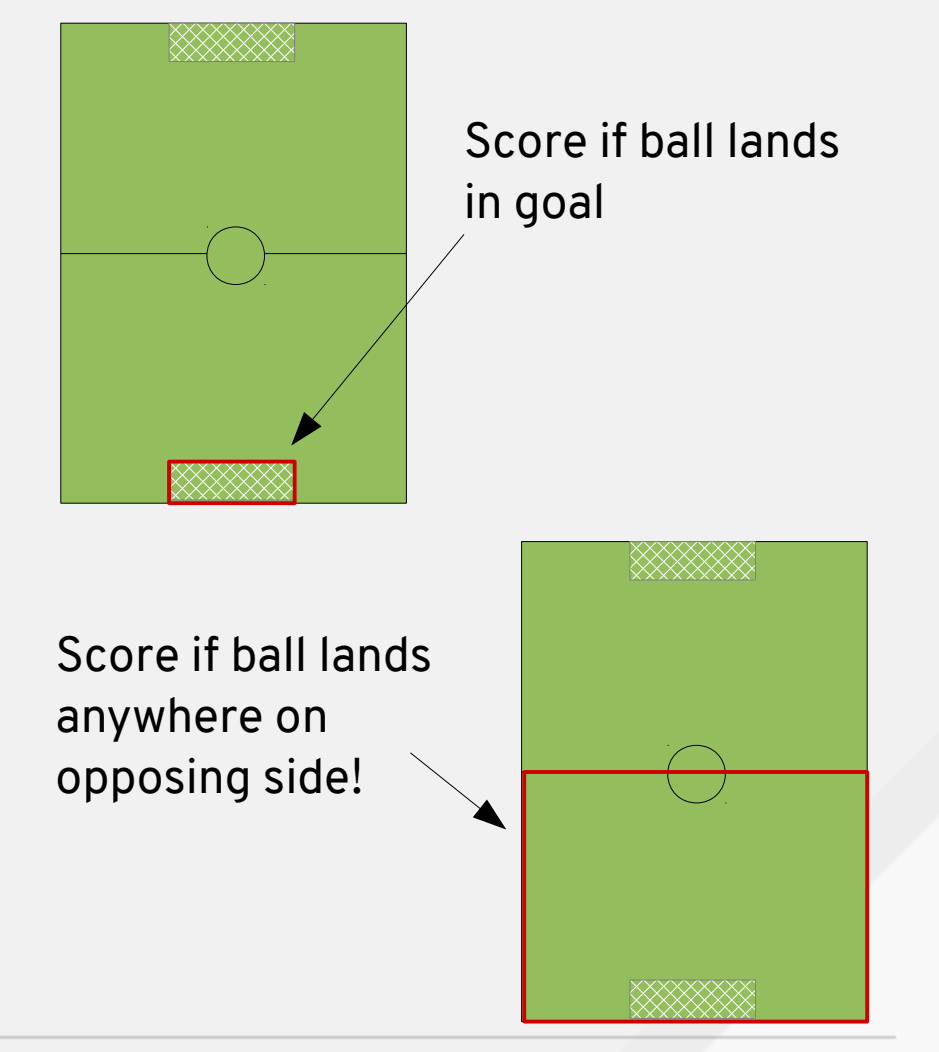

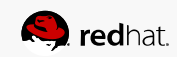

## Block Translation Table

Provides **atomic sector I/O**

Prevents torn write problem if power failure occurs during a sector write operation

Optional layer on top of pmem or blk mode

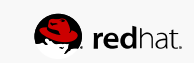

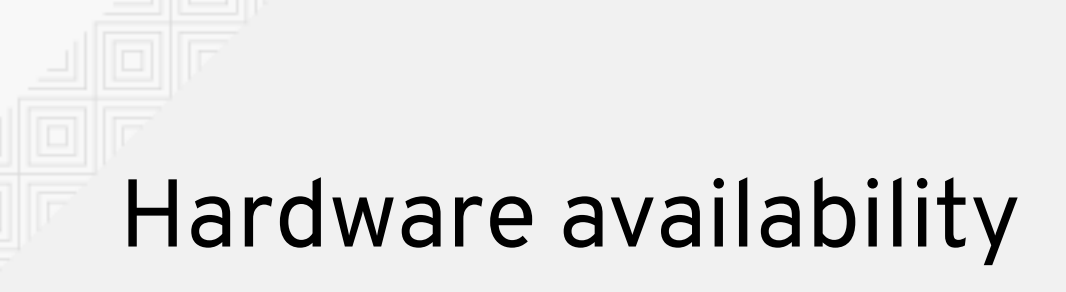

No widely available hardware on market (Feb 2017)

Intel, Micron, and HPE have announced products

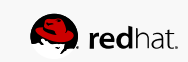